## Job Aid

## *Entering Veteran's Holiday on a Time Card – Unclassified Salaried Employees*

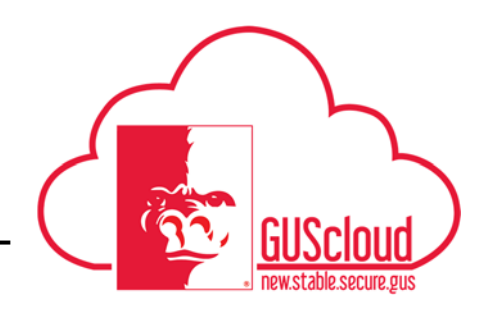

This job aid should be used for reporting on Veteran's day. This job aid can be used by Unclassified salaried employees with benefits who earn vacation leave.

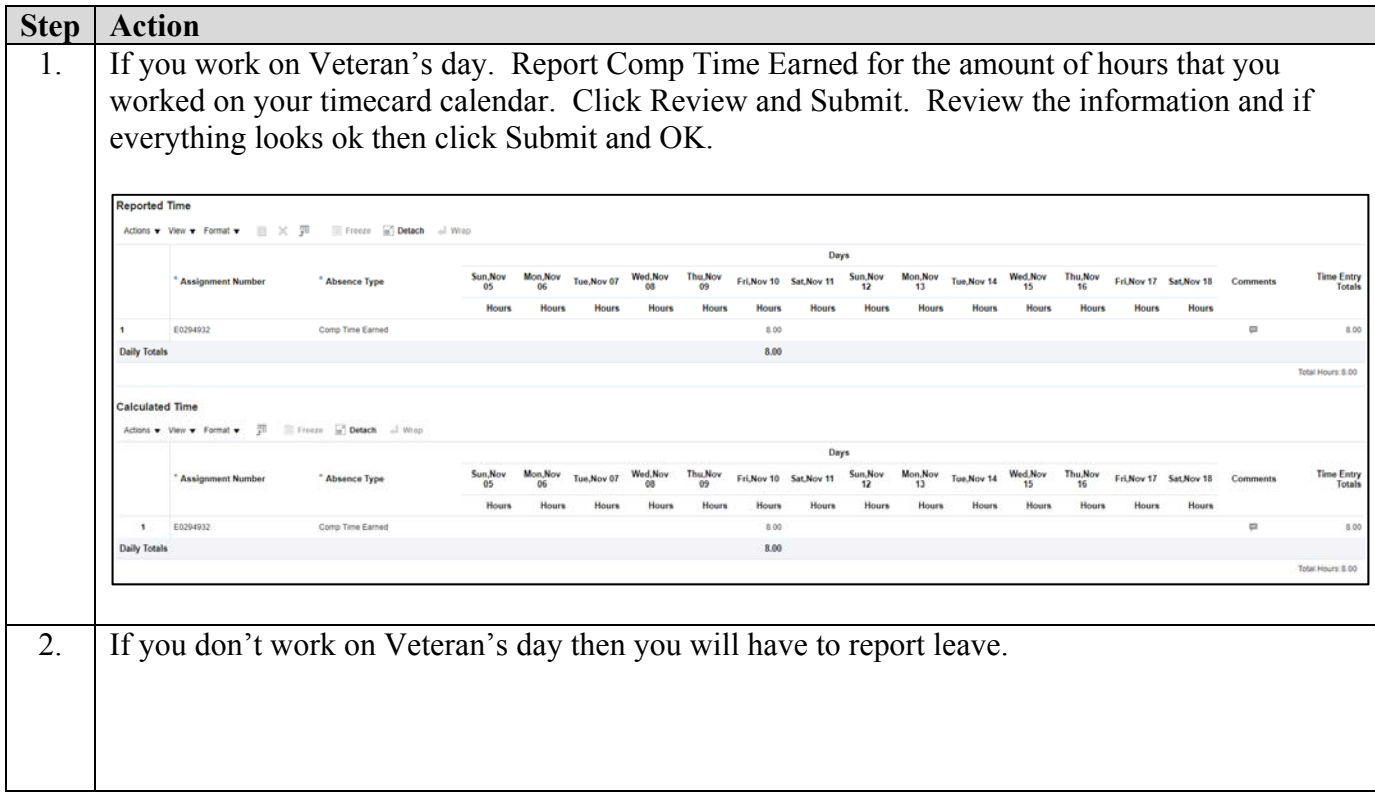